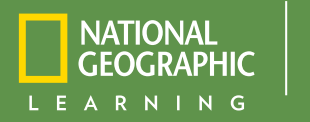

## Teaching Students Accounting since 1903

**CENGAGE** 

# A Century 21<br>**ACCOUNTING** 11e

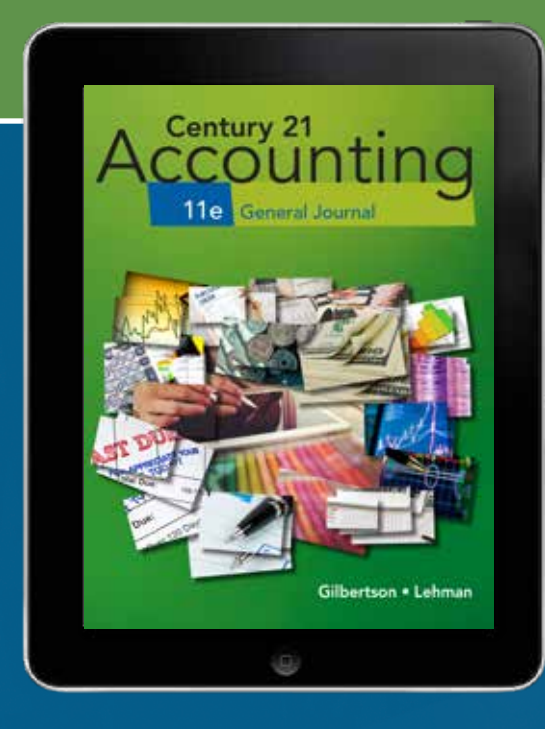

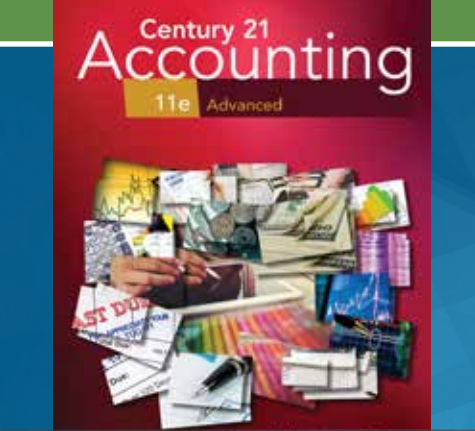

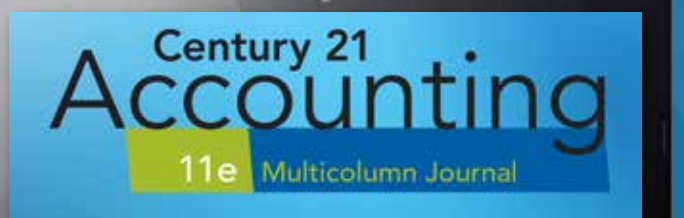

#### Get Your Students Certified

Correlated to Accounting I, II, and Advanced Accounting Precision Exams!

#### Century 21 Accounting 11e Multicolumn and General Journal Editions

#### Part 1: Accounting for a Service Business Organized as a Proprietorship

- 1. Starting a Proprietorship:
- Changes That Affect the Accounting Equation
- 2. Analyzing Transactions into Debit and Credit Parts
- 3. Journalizing Transactions
- 4. Posting to a General Ledger
- 5. Cash Control Systems *RA1, Part A – An Accounting Cycle for a Proprietorship: Journalizing and Posting Transactions*
- 6. Work Sheet and Adjusting Entries for a Service Business
- 7. Financial Statements for a Proprietorship
- 8. Recording Closing Entries and Preparing a Post-Closing Trial Balance for a Service Business *RA1, Part B – An Accounting Cycle for a Proprietorship: End-of-Fiscal-Period Work Simulation: Red Carpet Events*

#### Part 2: Accounting for a Merchandising Business Organized as a Corporation

- 9. Accounting for Purchases and Cash Payments
- 10. Accounting for Sales and Cash Receipts
- 11. Transactions Journalized on a General Journal
- 12. Preparing Payroll Records
- 13. Accounting for Payroll and Payroll Taxes *RA2, Part A – An Accounting Cycle for a Corporation: Journalizing and Posting Transactions*
- 14. Accounting for Uncollectible Accounts Receivable
- 15. Preparing Adjusting Entries and a Trial Balance
- 16. Financial Statements and Closing Entries for a Corporation
- 17. Financial Statement Analysis *RA 2, Part B – An Accounting Cycle for a Corporation: End-of-Fiscal-Period Work Simulation: Authentic Threads*

#### Part 3: Accounting for a Merchandising Business Organized as a Corporation—Adjustments and Valuation

- 18. Acquiring Capital for Growth and Development
- 19. Accounting for Plant Assets, Depreciation, and Intangible Assets
- 20. Accounting for Inventory *RA3, Part A – An Accounting Cycle for a Corporation: Journalizing and Posting Transactions*
- 21. Accounting for Accruals, Deferrals, and Reversing Entries
- 22. End-of-Fiscal-Period Work for a Corporation *RA3, Part B – An Accounting Cycle for a Corporation: End-of-Fiscal-Period Work Simulation: Digital Diversions*

#### Part 4: Additional Accounting Procedures

23. Accounting for Partnerships 24. Recording International and Internet Sales

Appendix A: Accounting Concepts Appendix B: Nike's Financial Statements Appendix C: 21st Century Communication Skills for Accountants Appendix D: Answers to Audit Your Understanding

English Glossary Spanish Glossary Features Index \*Recycling Papers online

#### Century 21 Accounting Advanced, 11e

#### Part 1: Departmentalized Accounting

- 1. Recording Departmental Purchases and Cash Payments
- 2. Recording Departmental Sales and Cash Receipts
- 3. Calculating and Recording Departmental Payroll Data
- 4. Financial Reporting for a Departmentalized Business *Reinforcement Activity 1 Processing and Reporting Departmentalized Accounting Data Simulation: Organic Aisles*

#### Part 2: Accounting Adjustments and Valuations

- 5. Inventory Planning and Valuation
- 6. Accounting for Uncollectible Accounts
- 7. Accounting for Plant Assets
- 8. Accounting for Notes Payable, Prepaid Expenses, and Accrued Expenses
- 9. Accounting for Unearned Revenue, Accrued Revenue, and Installment Notes Receivable
	- *Reinforcement Activity 2: Processing Accounting Data for a Corporation*

#### Part 3: Corporation Accounting

- 10. Organizing a Corporation
- 11. Corporate Dividends and Treasury Stock
- 12. Accounting for Bonds
- 13. Financial Reporting and Analysis for a Corporation
- 14. Statement of Cash Flows *Reinforcement Activity 3: Processing and Analyzing Accounting Data for a Corporation Simulation: Adventure Gear*

#### Part 4: Management Accounting

- 15. Budgetary Planning and Control
- 16. Management Decision Making Using Cost-Volume-Profit Analysis
- 17. Job Order Costing
- 18. Management Decision Making Using Differential Analysis
- 19. Process Costing, Activity-Based Costing, and Product Pricing *Reinforcement Activity 4: Processing and Analyzing Cost Accounting Data for a Manufacturing Business*

#### Part 5: Internal Control and Other Organizational Structures

- 20. Internal Control
- 21. Organizational Structure of a Partnership
- 22. Financial Reporting for a Partnership
- 23. Budgeting and Accounting for a Not-for-Profit Organization
- 24. Financial Reporting for a Not-for-Profit Organization

Appendix A: Accounting Concepts Appendix B: Annual Report: Home Depot Appendix C: Answers to Audit Your Understanding

English Glossary Spanish Glossary Index \*Recycling Papers online

## Bring Accounting Practices to Life with<br>Relevant Simulations

Automated simulations give your students hands-on, real-world experience in accounting practice. Automated simulations have been updated (1) to be available inside C21 Accounting MindTap courses, (2) using HTML5 for better functionality, (3) with a modern interface that's easy to use and simulates professional software, (4) and to allow you to pull a click stream report showing which steps students had trouble with in a simulation and allow you to watch a video of the student's attempt for missed tasks.

#### **Ø First Year**

#### Simulation 1: Red Carpet Events

Students encounter accounting principles and practical applications as they experience the challenges of operating an event-planning service business organized as a proprietorship. Students complete the simulation after Chapter 8. *Estimated completion time: 4-8 hours*

#### Simulation 2: Authentic Threads

Students bring fashion trends into the world of accounting while they practice accounting applications in this dynamic merchandising business organized as a corporation. Students complete the simulation after Chapter 17. *Completion time 10-17 hours.*

#### Simulation 3: Digital Diversions

Students go digital in this engaging simulation with the latest retail software, cell phones, video cameras, music, and more in this merchandising business organized as a corporation. Students complete the simulation after Chapter 22. *Estimated completion time: 10-17 hours*

#### **Ø Advanced**

#### Simulation 1: Organic Aisles

Students encounter accounting principles and practical applications as they experience the challenges of operating a departmentalized organic grocery store organized as a corporation. The company sells produce and grocery items. Students complete the simulation after Chapter 4. *Estimated completion time: 10-20 hours*

#### Simulation 2: Adventure Gear

Students will sell extreme sports equipment while they practice accounting applications in this dynamic merchandising business organized as a corporation. Students complete the simulation after Chapter 14. *Estimated completion time: 10-20 hours*

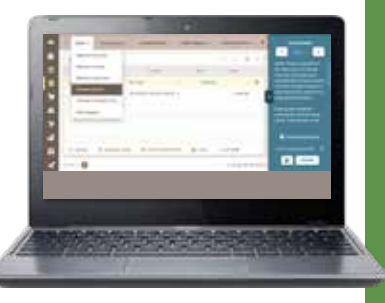

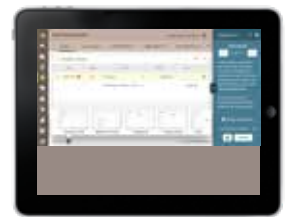

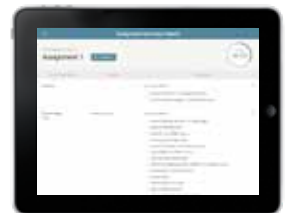

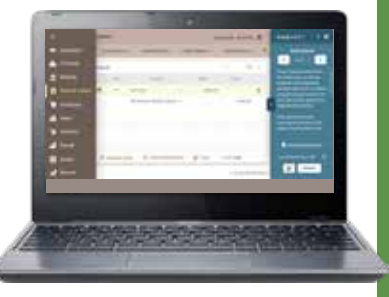

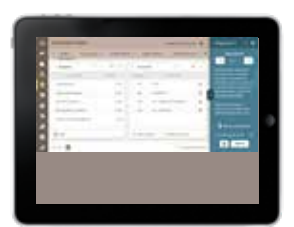

## Transform Your Course by **Bringing**

Forensic Accounting presents criminal investigations involving fraud, providing students the opportunity to apply what they're learning in class to a real-world scenario. Students will examine the fraud scenarios using Excel<sup>®</sup> to analyze the data and continue the investigation.

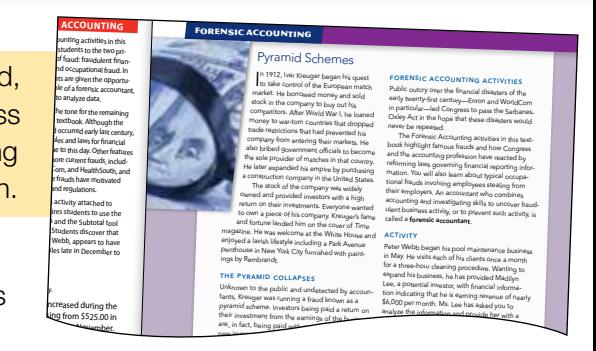

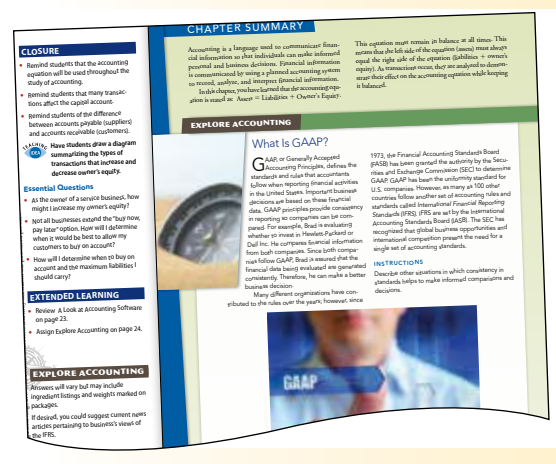

**Why Accounting?** provides  $\sharp$ examples of how accounting

skills are applicable in a variety of business situations. Tied to the National Career Clusters, this feature illustrates how accounting knowledge transfers into the workplace and validates accounting's importance in the marketplace. e illustrates how blace and vali the Subtotal tool that would support your findings? *Source: Called to Account: Financial Frauds That Shaped the Accounting Profession*, 2nd ed., Paul M Clikeman, est gie Cent<br>this this

**Careers in Accounting**, designed to encourage students to think about their future in accounting, features a broad range of careers in the | accounting field and promotes accounting as a profession through one-on-one interviews with various accounting professionals.

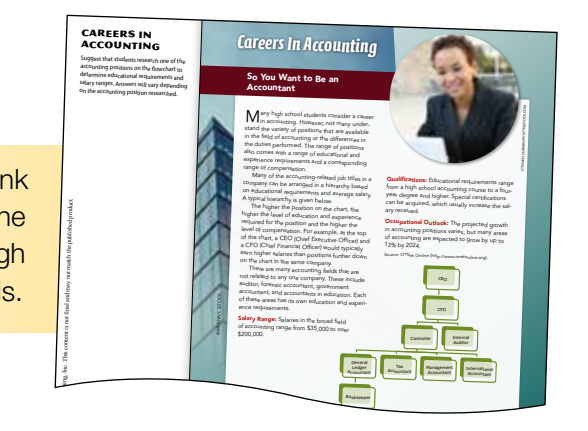

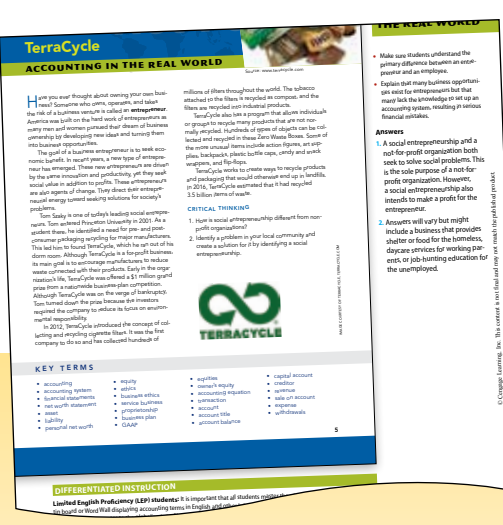

#### Accounting in the Real World

fascinating chapter openers spotlight actual businesses that interest students, such as TerraCycle, Target, McDonald's, and GoPro, with intriguing questions that connect chapter topics to what's driving business decisions and today's organizations.

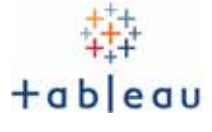

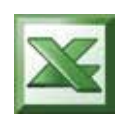

#### Sage 50 Accounting

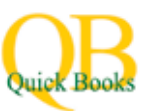

can be found in Think Like an Accountant The 11th Edition has incorporated  $\overline{\phantom{a}}$ and Forensic Accounting features. exercises using Tableau. Tableau allows students to become familiar with analytics of big data. Tableau exercises

Commercial technology, integrated into the end of each chapter, equips students to work with **Microsoft Excel<sup>®</sup>**, Sage 50, and QuickBooks®, with stepby-step instructions and the flexibility to use multiple versions of software.

"*Too many times, I believe that students don't know how or where they will ever use the material they are learning in high school. These features help to bring the real world into the classroom and provide purpose.*"

Kevin Willson, York Suburban School District, York, PA

4 Innovate with *Century 21 Accounting 11e* today! **NGL.Cengage.com/Accounting**

## **Accounting Practices to Life**

#### 21ST CENTURY SKILLS

included in the end-of-chapter material, provides activities that cultivate mastery of essential skills such as problem solving, communication, and technology use as defined by the Partnership for 21st Century Learning. Acquisition of the knowledge and skills taught in this feature will prepare students to compete in a workplace that demands creativity and innovation.

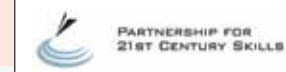

#### FINANCIAL LITERACY

guides students in the exploration of both business finance issues and critical personal finance topics. Engaging activities provide opportunities for students to apply problem solving, critical thinking, and technology use as defined by the Partnership for 21st Century Skills.

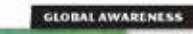

#### The Global Business Day Wally time power differences and

estanti lacera afecti de la alegen de parte de la constitució de construira gode el construira por el construira por el construira por el construira por el construira por el construira por el construira de parte de la con

r the Spanish busines<br>Durope, National and<br>be revealered, in insi

presents the role of accounting in a global environment and the cultural implications that occur as a result of the trans-migratory nature of the marketplace. It reflects current trends, concerns, and issues

in global business, and cultural diversity in the workplace. Cultural topics will address both international and domestic issues.

#### ETHICS IN ACTION

responds to the increasing importance of ethics and personal character in accounting today. These ethical dilemmas assist students with decision-making and critical-thinking skills and challenge students' personal character development. Assets For Formal Prince Constants

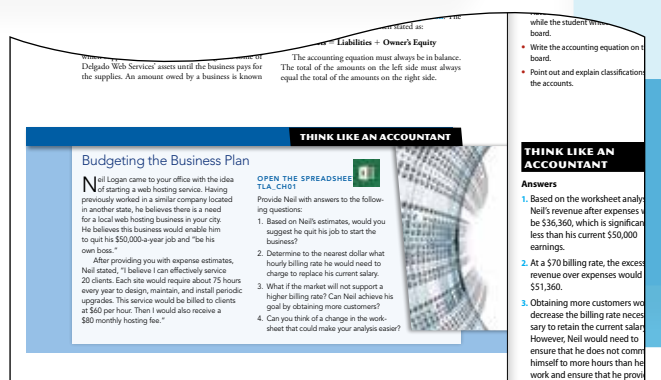

#### **FININK LIKE AN ACCOUNTANT** and the financial rights to the items.

presents challenging problems that correspond to higher-level thinking skills based on the criteria established in Bloom's Taxonomy.

Excel templates are provided for students to use as an analysis tool to compare and contrast employer benefit plans and analyze how their decisions affect the company's bottom line.

Innovate with *Century 21 Accounting 11e today!* 5 **NGL.Cengage.com/Accounting**

quality services to his custome for the \$60 billing rate could be

© Cengage Learning, Inc. This content is not final and may not match the published product.

#### CRITICAL THINKING ACTIVITIES

are infused throughout the text to provide more opportunities for higher-level thinking and analysis, preparing students for college and career readiness.

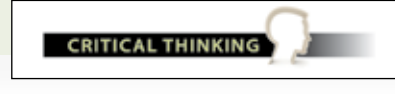

GLOBAL AWARENESS

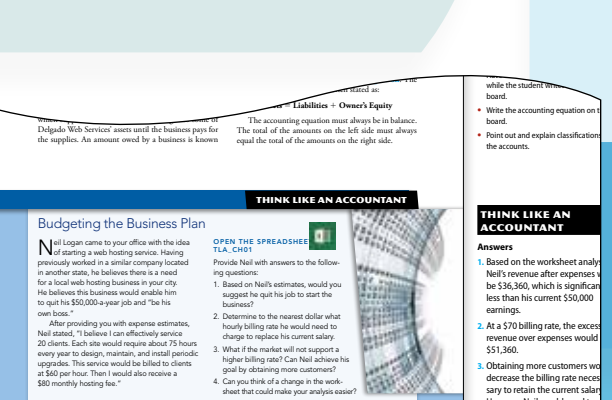

How Business Activities Change the Accounting Equation Lesson 1-2 13

### Transform Your Course with Century 21 Accounting MindTap

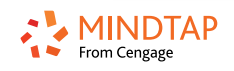

**MINDTAP** with  $\hat{\odot}$  **rom Cengage** 

MindTap helps you propel students from memorization to mastery. It's the only online platform that gives you complete ownership of your course.

#### One Destination

MindTap offers an easy-to-use interface and serves as a single destination for teachers and students to access their eBook, Online Working Paper Assignments, study tools, and more. Organized by the structure of the Century 21 Accounting books, students navigate to each chapter to find content curated for your course.

MindTap is a personalized learning experience with relevant assignments that guide students to analyze, apply, and improve thinking. Teachers can measure and impact outcomes with ease.

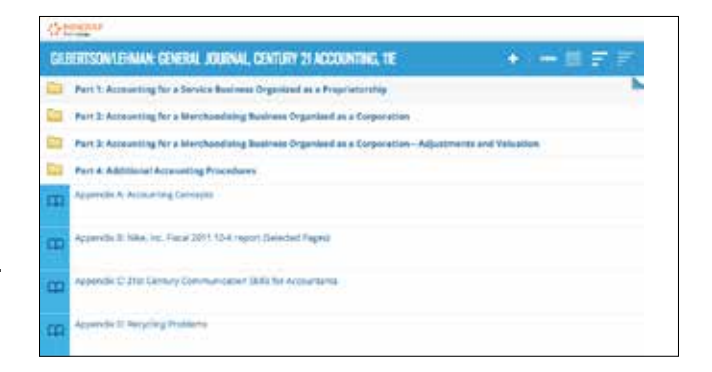

#### Aplia-Powered Online Working Papers

Past users of Aplia Online Working Papers know how these assignments enhance the classroom experience by providing students with **enhanced, immediate** feedback that will provide students with additional instruction beyond right and wrong answers. They save teachers time with **automatic grading** and algorithmic problems, which offer students more practice. Online Working Papers mirror the C21 Accounting Print Working Papers, including:

- ▶ chapter tests
- ▶ online journals
- ▶ ledgers
- $\blacktriangleright$  worksheets
- $\blacktriangleright$  financial statements
- ▶ recycling papers
- ▶ and other forms

These Online Working Paper assignments are now INCLUDED within MindTap for Century 21 Accounting. This allows teachers to have all of their assessments in one location and make use of Aplia-powered performance reports as well as MindTap Analytics to truly gauge how their students are meeting course outcomes.

For Trial Access please visit **NGL.Cengage.com/highschoolreview**

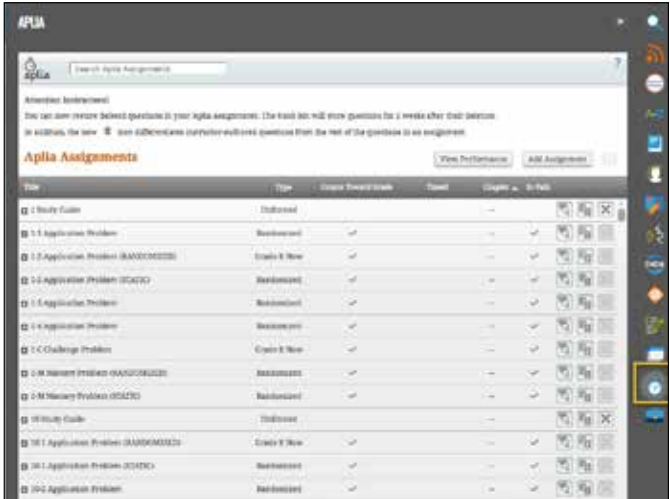

## Take your Accounting Course to the Next Level!

#### View Student Performance and Engagement

MindTap for Century 21 Accounting with Aplia Online Working Papers provides a full view of your students.

#### Aplia-Powered Performance Reports in MindTap

- ▶ View Assignment Scores
	- class average
	- individual student
- ▶ View Question Scores within an Assignment
	- class average
	- individual student
- ▶ Performance Threshold Tool color codes scores and can be disabled or customized.
- ▶ Compare Students by the class average, time on task, and multiple attempts.

#### MindTap Progress App Analytics

- ▶ Track Student Scores for all Assignments
	- class average
	- individual student
- ▶ View Student Engagement
	- time spent in course
	- number of logins
	- % of activities accessed including homework, tests, multimedia, and readings

#### MindTap for C21 Accounting Assignments beyond Online Working Papers:

- ▶ Animated Activities help students visualize accounting concepts
- ▶ Animated Activity Quizzes test students on those concepts
- ▶ End of Chapter Review are completed online for automatic feedback and grading
	- Application Problems
	- Mastery Problems
	- Challenge Problems

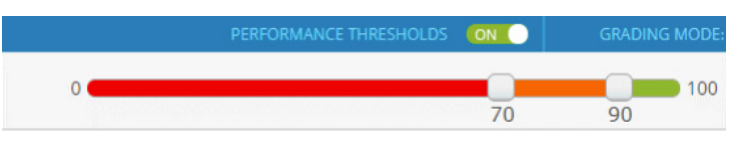

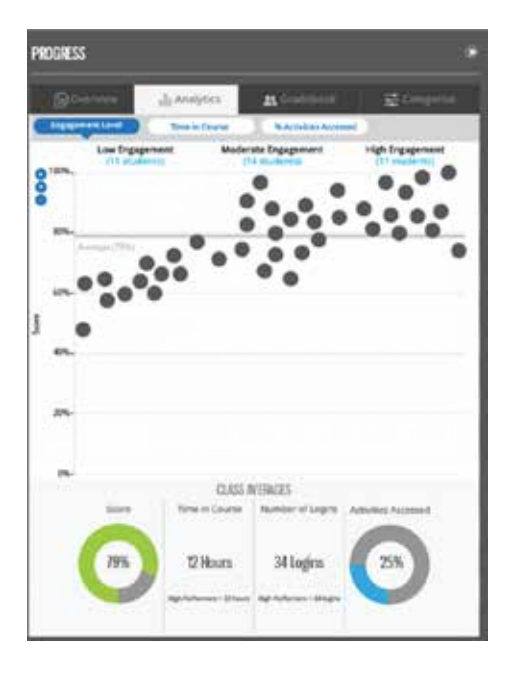

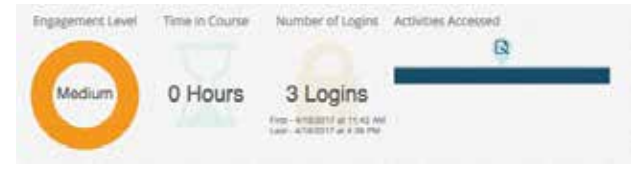

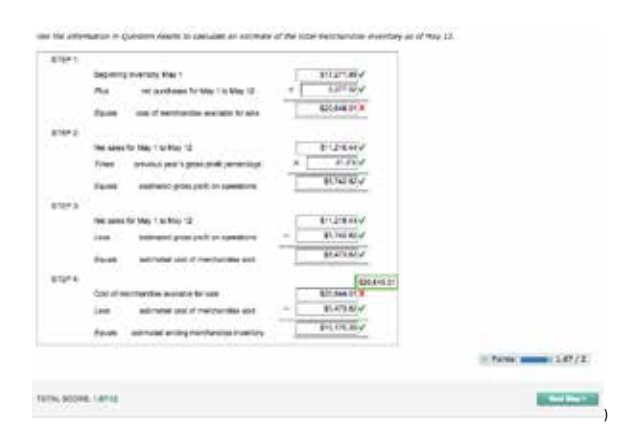

## **Transform Your Course with** Century 21 Accounting

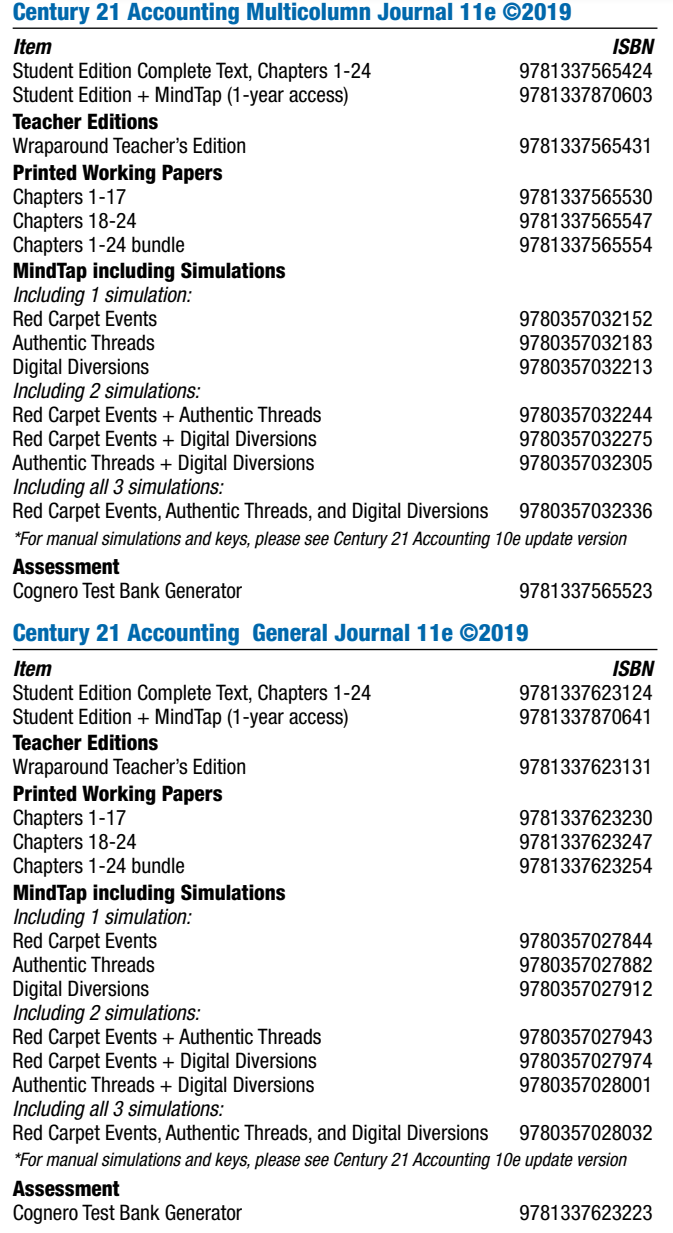

#### Century 21 Accounting Advanced 11e ©2020

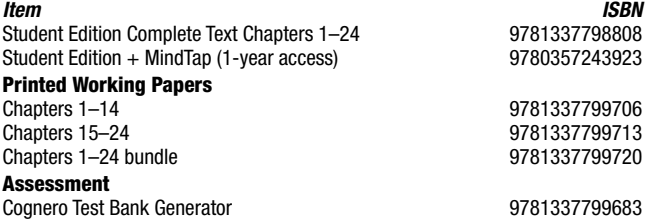

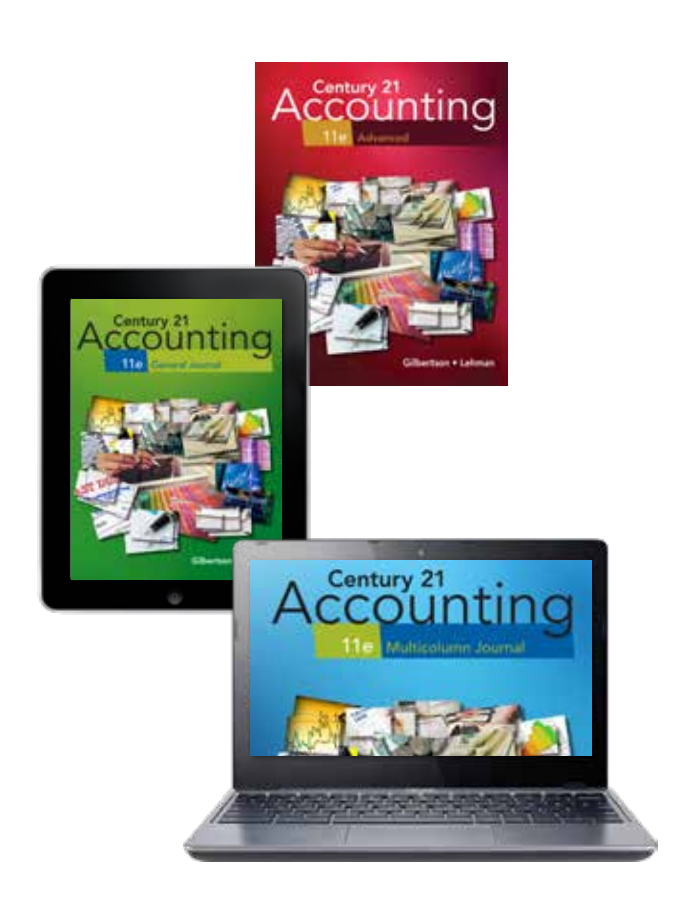

**For additional information, please contact your Sales Consultant at** NGL.Cengage.com/RepFinder

**Or visit us online at** NGL.Cengage.com/Accounting **for additional program information.**

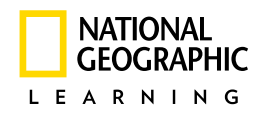

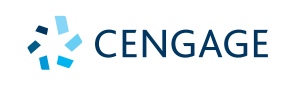

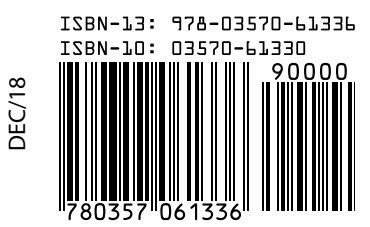